# **commentjson Documentation**

*Release 0.4*

**Vaidik Kapoor**

**Jun 19, 2018**

## **Contents**

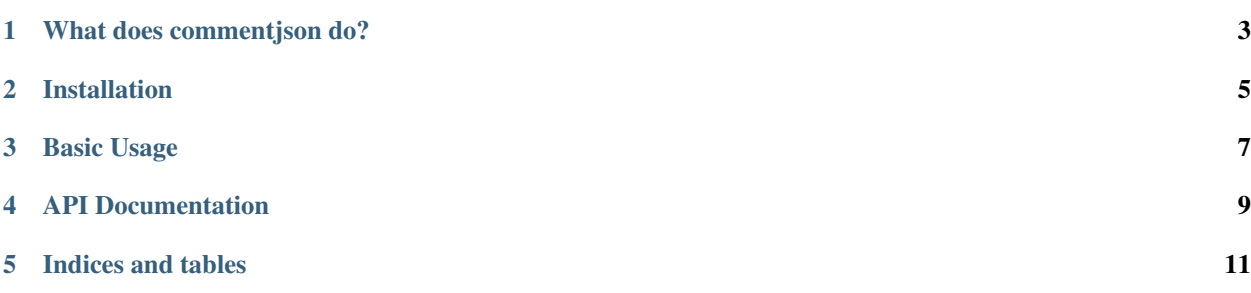

comment json is a Python library that lets you have Python and JavaScript style inline comments in your JSON files. Its API is very similar to the Python Standard library's [json](http://docs.python.org/2/library/json.html) module.

## What does commentjson do?

<span id="page-6-0"></span>commentjson allows you to deserialize JSON files with Python and JavaScript style comments in them. commentjson's API is the same as the standard library's [json](http://docs.python.org/2/library/json.html) module. If you are using or like using JSON for configuration files, comment json can be very handy.

You may put comments in your JSON files like so:

```
{
   "name": "Vaidik Kapoor", # Person's name
   "location": "Delhi, India", // Person's location
   # Section contains info about
   // person's appearance
   "appearance": {
       "hair_color": "black",
       "eyes_color": "black",
       "height": "6"
   }
}
```
Installation

<span id="page-8-0"></span>pip install commentjson

### Basic Usage

<span id="page-10-0"></span>Since comment [json](http://docs.python.org/2/library/json.html)'s API is the same as standard libraries json module, it is extremely simple to use comment json. You don't have to do anything new to use comment json. Here is what you have to do:

- 1. Write your JSON files by hand or use standard library's [json](http://docs.python.org/2/library/json.html) module or commentjson to create a new JSON file.
- 2. Open the JSON file in your text editor and add comments the same way you would in Python (using # and not docstrings) or the same way you would in JavaScript (using // and not multi-line comments using  $/** *$ ).
- 3. Use commentjson's loads or load method to deserialize the file just like how you would use [json](http://docs.python.org/2/library/json.html) module to parse a normal JSON string without comments. load and loads will return you a Python object.

```
>>> import commentjson
>>>
>>> json_string = """{
... "name": "Vaidik Kapoor", # Person's name
... "location": "Delhi, India", // Person's location
...
... # Section contains info about
... // person's appearance
... "appearance": {
... "hair_color": "black",
... "eyes_color": "black",
... "height": "6"
... }
... }"""
>>>
>>> json_loaded = commentjson.loads(json_string)
>>> print json_loaded
{u'appearance': {u'eyes_color': u'black', u'hair_color': u'black', u'height': u'6'}, u
˓→'name': u'Vaidik Kapoor', u'location': u'Delhi, India'}
```
## API Documentation

#### <span id="page-12-1"></span><span id="page-12-0"></span>commentjson.**loads**(*text*, *\*\*kwargs*)

Deserialize *text* (a *str* or *unicode* instance containing a JSON document with Python or JavaScript like comments) to a Python object.

#### Parameters

- **text** serialized JSON string with or without comments.
- **kwargs** all the arguments that [json.loads](http://docs.python.org/2/library/json.html#json.loads) accepts.

Raises commentjson.JSONLibraryException

Returns dict or list.

```
commentjson.dumps(obj, **kwargs)
```
Serialize *obj* to a JSON formatted *str*. Accepts the same arguments as *json* module in stdlib.

#### Parameters

- **obj** a JSON serializable Python object.
- **kwargs** all the arguments that [json.dumps](http://docs.python.org/2/library/json.html#json.dumps) accepts.

Raises commentjson.JSONLibraryException

Returns str serialized string.

```
commentjson.load(fp, **kwargs)
```
Deserialize *fp* (a *.read()*-supporting file-like object containing a JSON document with Python or JavaScript like comments) to a Python object.

#### **Parameters**

- **fp** a *.read()*-supporting file-like object containing a JSON document with or without comments.
- **kwargs** all the arguments that [json.load](http://docs.python.org/2/library/json.html#json.load) accepts.

Raises commentjson.JSONLibraryException

Returns dict or list.

<span id="page-13-0"></span>commentjson.**dump**(*obj*, *fp*, *\*\*kwargs*)

Serialize *obj* as a JSON formatted stream to *fp* (a *.write()*-supporting file-like object). Accepts the same arguments as *json* module in stdlib.

#### Parameters

- **obj** a JSON serializable Python object.
- **fp** a *.read()*-supporting file-like object containing a JSON document with or without comments.
- **kwargs** all the arguments that [json.dump](http://docs.python.org/2/library/json.html#json.dump) accepts.

Raises commentjson.JSONLibraryException

#### **exception** commentjson.**JSONLibraryException**(*exc*)

Exception raised when the JSON library in use raises an exception i.e. the exception is not caused by *commentjson* and only caused by the JSON library *commentjson* is using.

Note: As of now, comment json supports only standard library's json module. It might start supporting other widely-used contributed JSON libraries in the future.

Indices and tables

- <span id="page-14-0"></span>• genindex
- modindex
- search

## Index

## D

dump() (in module commentjson), [9](#page-12-1) dumps() (in module commentjson), [9](#page-12-1)

### J

JSONLibraryException, [10](#page-13-0)

### L

load() (in module commentjson), [9](#page-12-1) loads() (in module commentjson), [9](#page-12-1)